<u> 2011-2 <소프트웨어공학개론> Team Project #2.</u>

# Control Flow Graph

#### **CLASS A - T1**

• 발표자 - 201011336백인선 • 팀원 - 201011309권선일,

201011357이주희, 201011342안혜수

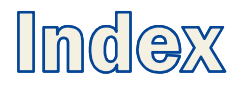

- 1. Control Flow Graph
	- $(1)$  Test (2) 개념
- 2. Building the CFG
	- (1) High-level IR
	- (2) Efficient CFG
	- (3) Low-level IR
- **3. Statement of Purpose**

#### 1. Control Flow Graph - (1) Test

- · **검사(TEST)** : 소프트웨어 품질 보증 활동의 하나로, 소프트웨어에 대한  $\bullet$ 요구사항의 만족도 및 예상 결과와 실제 결과의 차이점을 여러 방법을 사용하여 검사하고 평가하는 일련의 과정
- 검사 기법 : 최소한의 시간과 노력으로 대부분의 오류를 찾아내기 위해 검사 사례(Test Case)를 설계하는 방법

\* 검사 사례(Test Case) : 검사 자료나 실행될 조건을 의미하는 것으로, 소프트웨어 오류를 찾아낼 수 있는 가능성이 가장 높은 테스트를 얻어내는 것

#### 1. Control Flow Graph – (1) Test (Cont.)

- ① 블랙 박스 테스트(기능검사) : 소프트웨어가 수행할 특정 기능을 알기 위해서 각 기능이 완전히 작동되는 것을 입증하는 검사
- 2 화이트 박스 테스트 : 설계된 절차에 초점을 둔 구조적 테스트, 프로시저(절차) 설계의 제어 구조를 사용하여 검사 사례를 설계하며, 테스트 과정의 초기에 적 용 ▶ 모듈 안의 작동을 직접 관찰 할 수 있고, 원시 코드의 모든 문장을 한 번 이상 수행함으로써 수행
	- 기초 경로 검사(Basic Path Testing) : **제어 흐름도**(Control Flow Graph), 순환 복잡도
	- 제어 구조 검사 : 조건 검사(Condition Testing), 루프 검사(Loop Testing), 데이터 흐름 검사(Data Flow Testing)

#### 1. Control Flow Graph – (1) Test (Cont.)

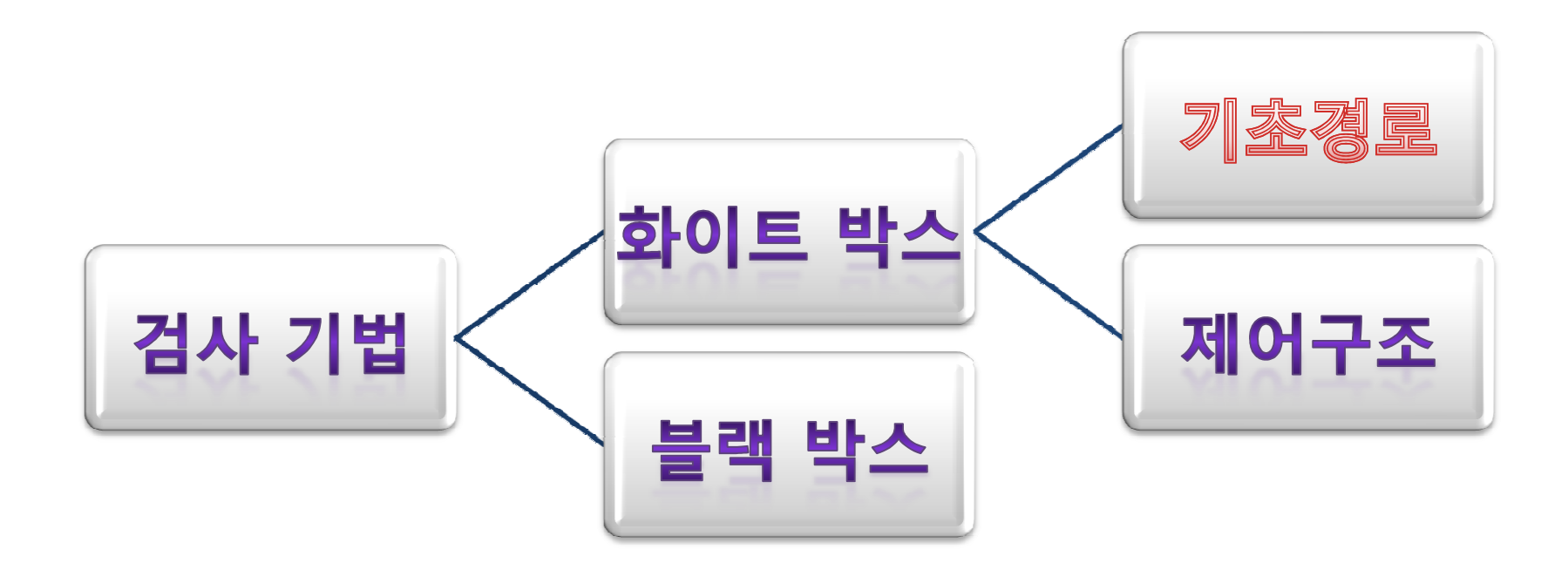

#### 1. Control Flow Graph - (2) 개념

- 프로그램의 제어 구조를 그래프 형태로 나타낸 것
- 프로그램 그래프, 흐름 그래프
- 프로그램 제어흐름의 static analysis의 뼈대

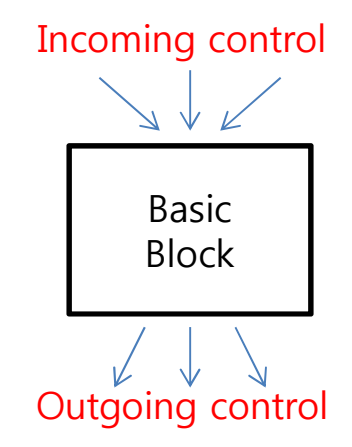

l **Nodes =** 프로그램의 각 기본 블록(basic block) → 순서 적으로 실행되는 문장들의 집합(블록 내에 존재하지 않 는 경우, 문장 하나도 기본 블록의 단위로 봄) l **Edges =** 제어 흐름을 표시

## $1.$  Control Flow Graph  $-$  (2)  $\mathbb{Z}$  (Cont.)

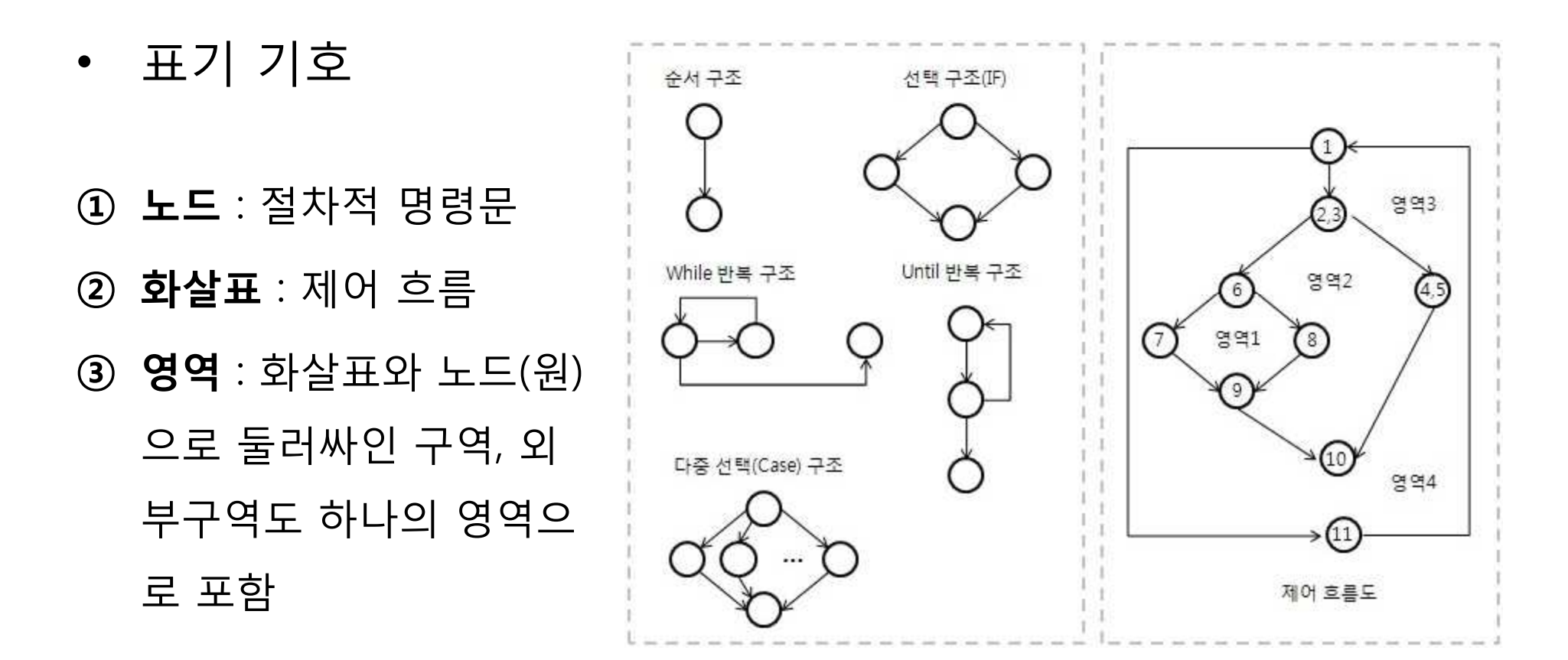

#### $1.$  Control Flow Graph  $-$  (2)  $\mathbb{Z}$  (Cont.)

• 예제 )

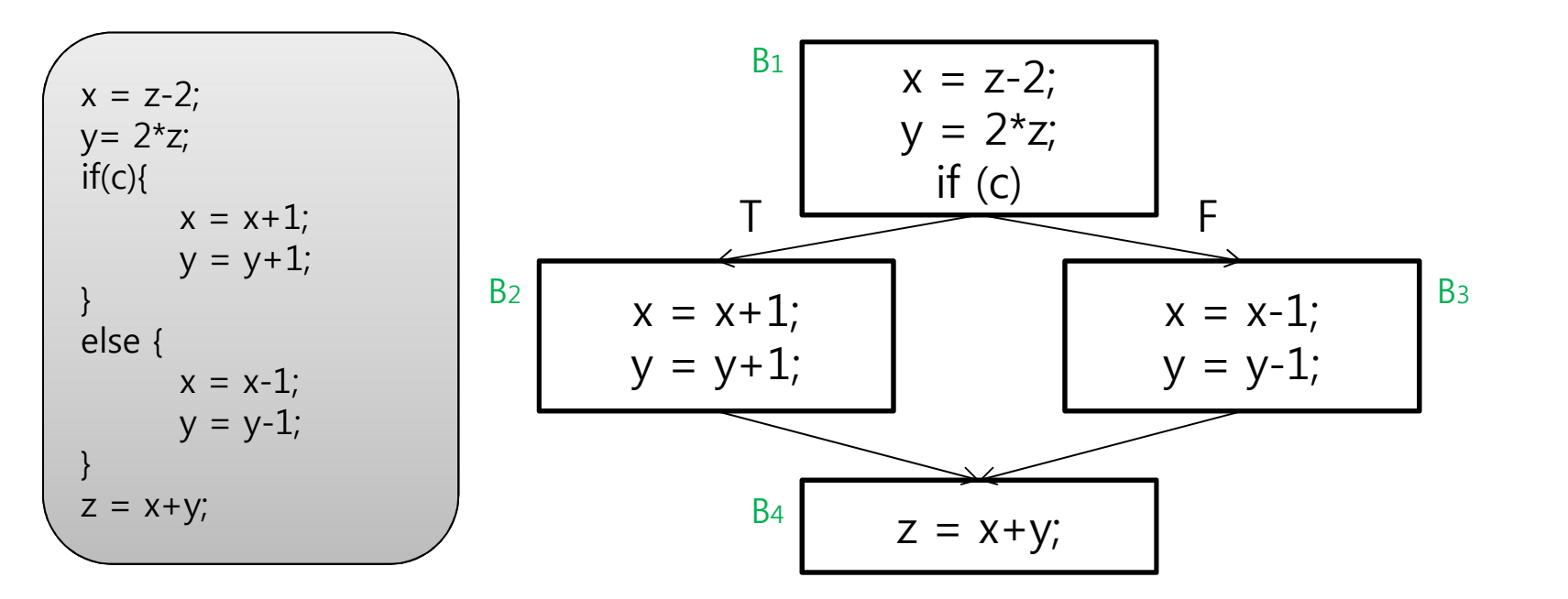

- C가 true라면 path는 B1, B2, B4
- C가 false라면 path는 B1, B3, B4

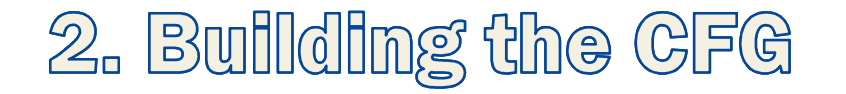

- High-level IR : Input 언어에서 수행 가능한 언어 분석  $\bullet$  .
	- if, while, for, switch(structured control flow)
	- 변수, 표현식, 문장, 함수
- Low-level IR : 단순한 instruction으로 구성, assembly어 로 번역 용이, machine의 구조를 어느정도 표현

- memory location, registers, unstructured jump

- CFG(S): flow graph of high-level statement S
	- 하나의 Entry node (basic block)
	- 하나의 Exit node (basic block)

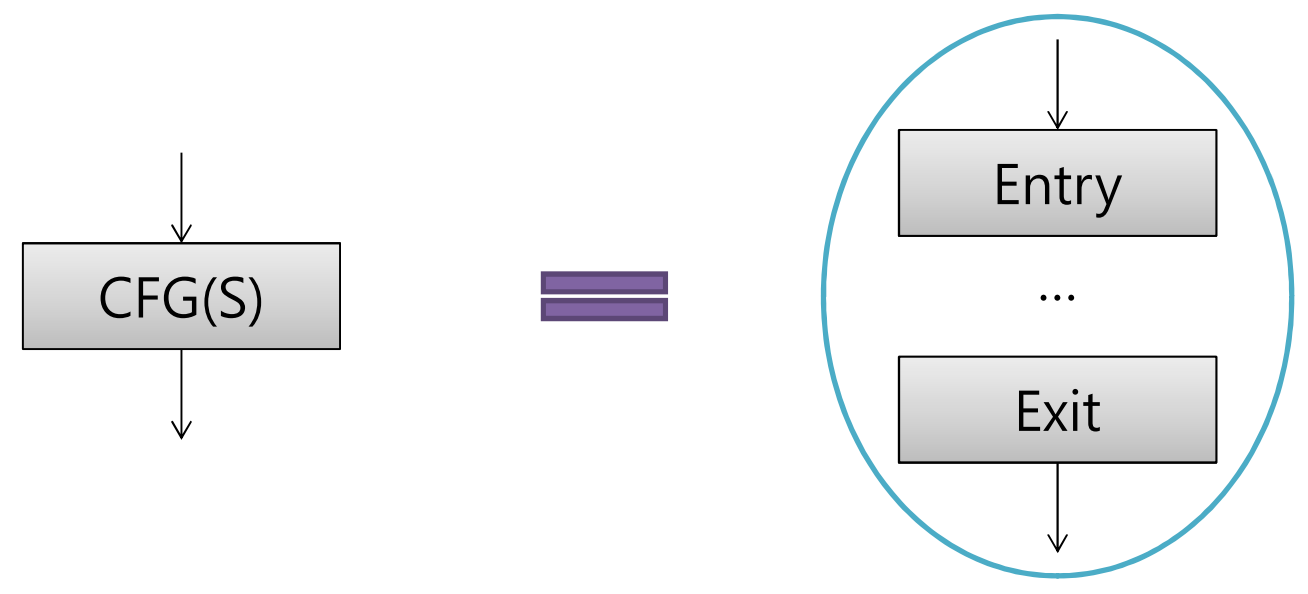

• CFG for Block Statement

 $-CFG(S_1; S_2; ...; S_N) =$ 

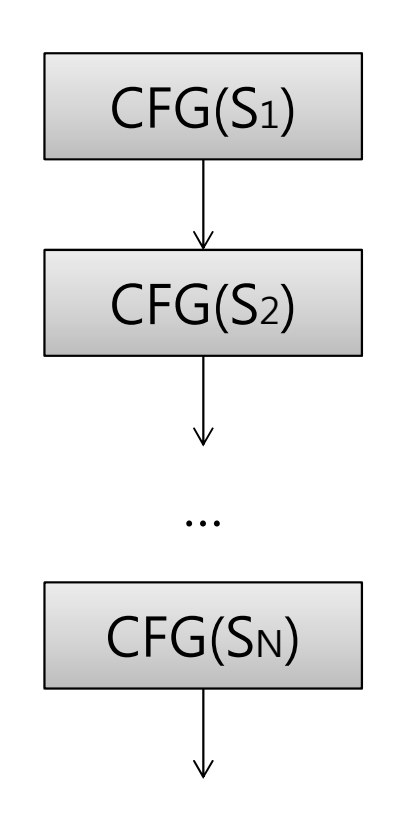

- CFG for If-then-else Statement
	- $-CFG(if(E) S1 else S2) =$

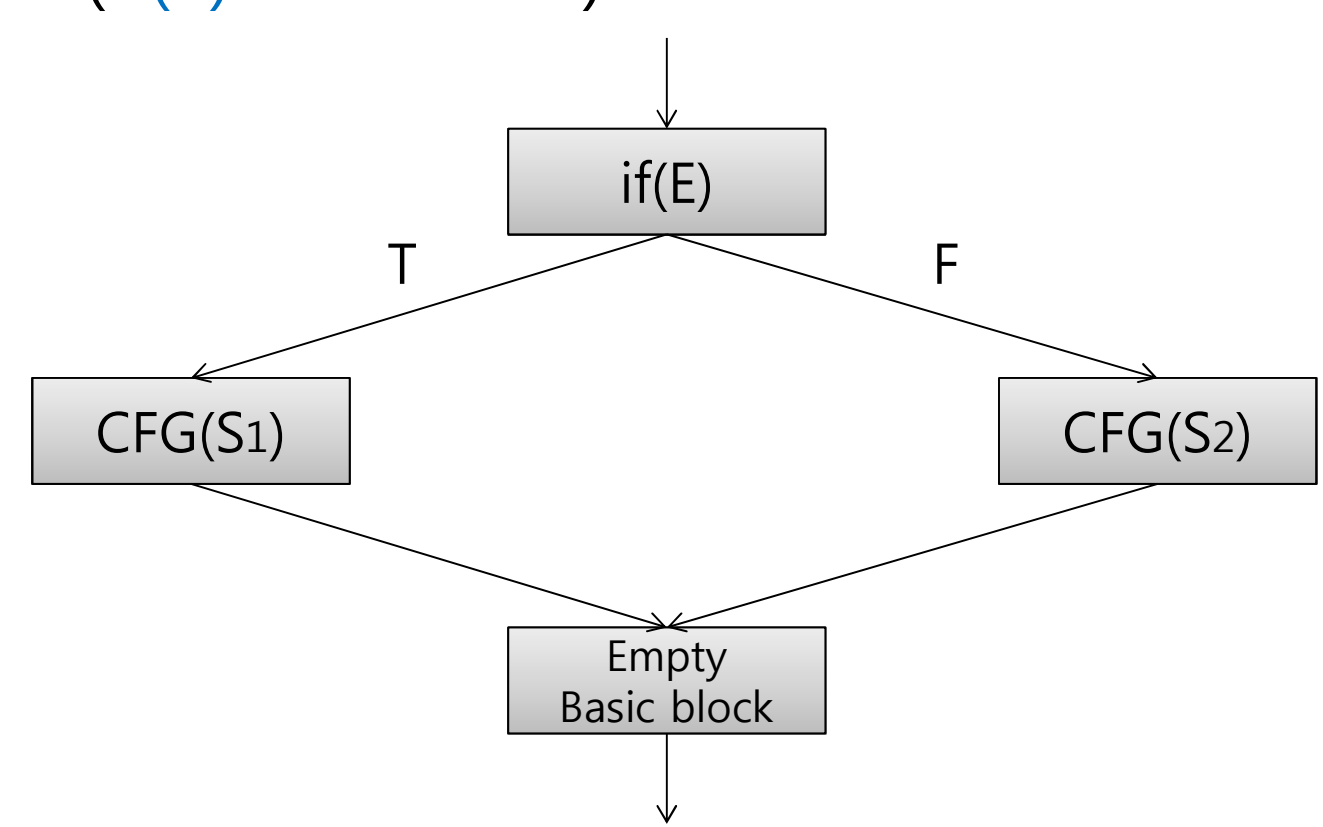

- CFG for If-then Statement
	- $CFG(if(E) S) =$

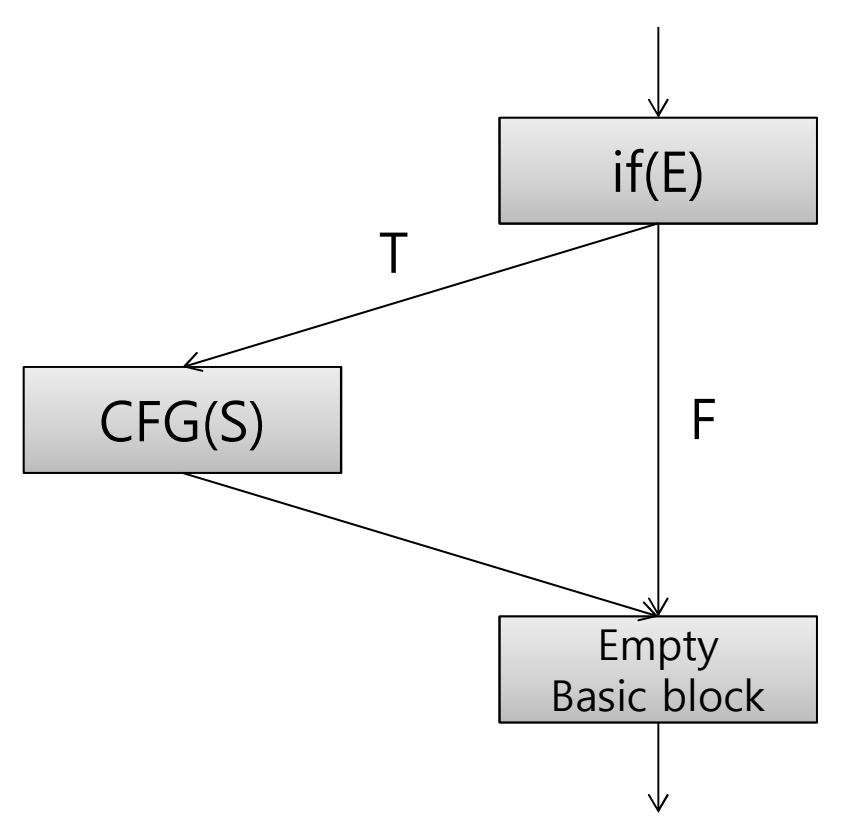

- CFG for While Statement  $\bullet$ 
	- $CFG(while(E) S) =$

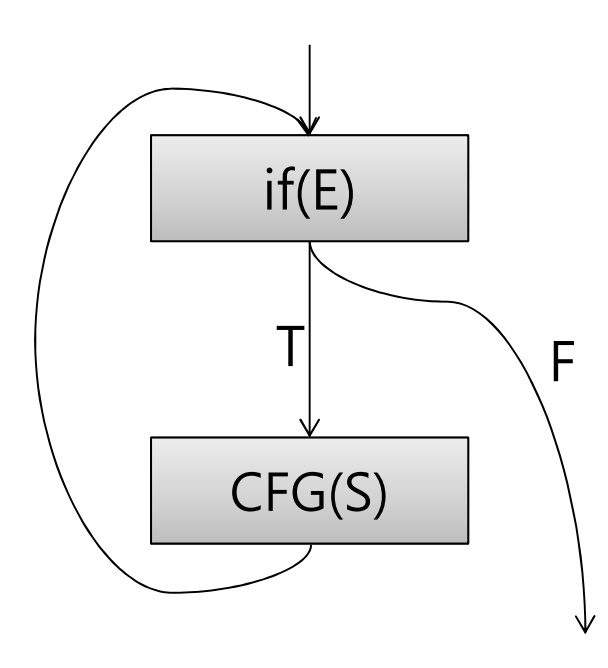

- CFG for Case-of Statement
	- $CFG(sub(c);S)$  =

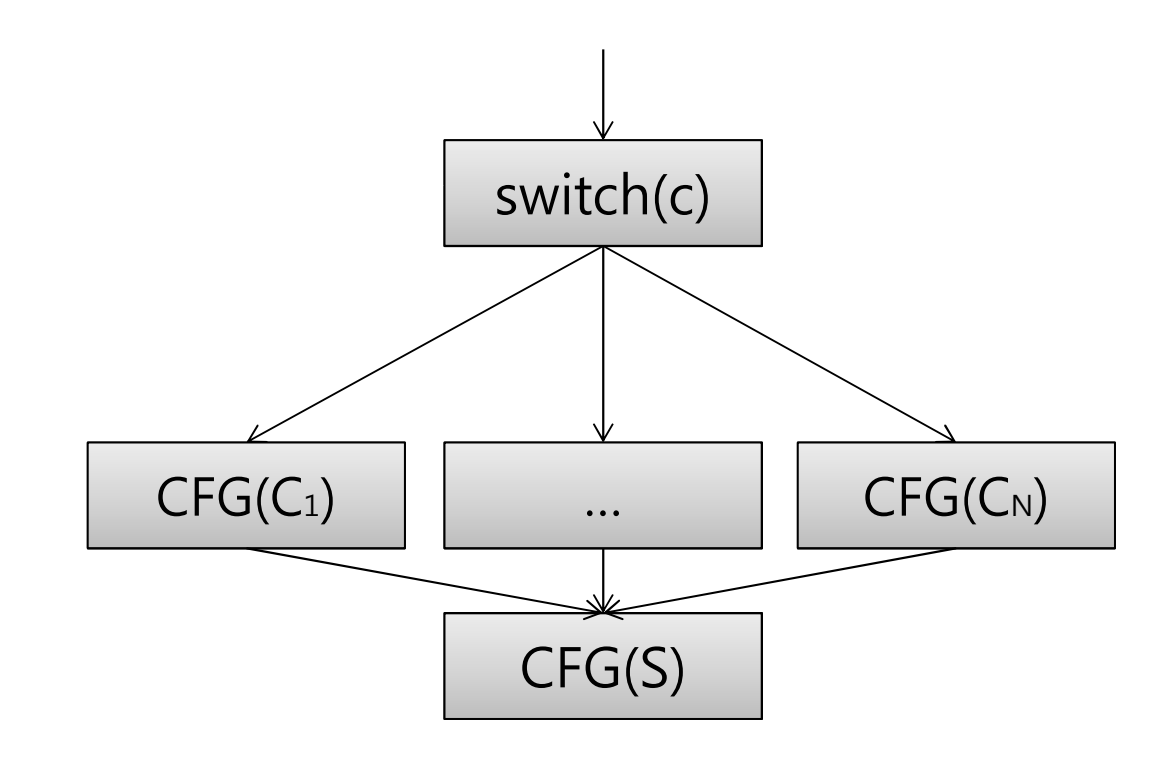

Nested statements : recursively construct CFG  $\bullet$ 

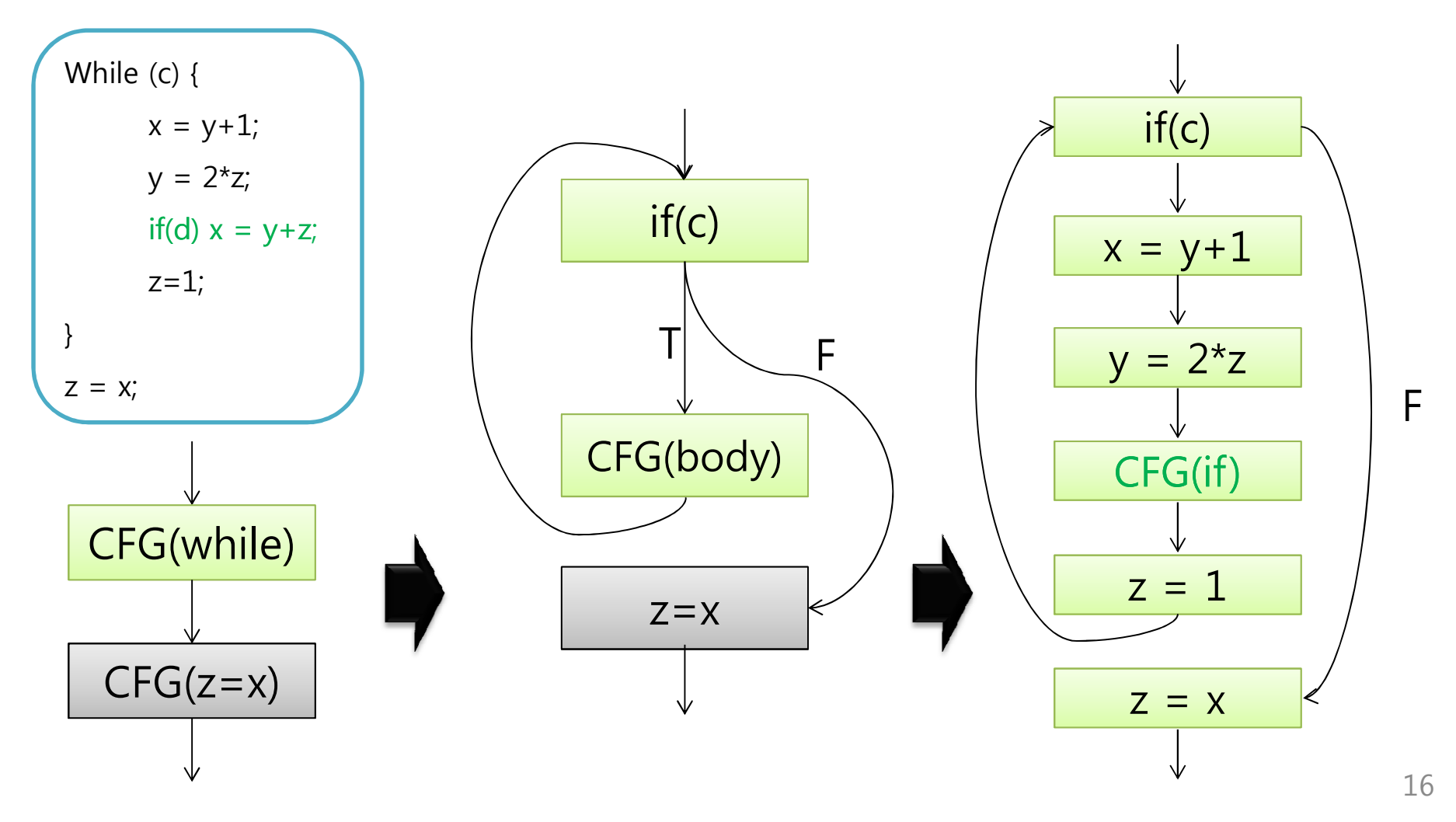

## $2.$  Building the CFG  $-$  (2) Efficient CFG

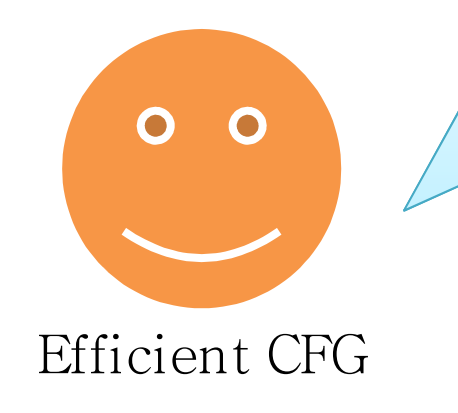

- 
- **Basic blocks :<br>Basic blocks :<br>- as few as possible** 
	- as **large** as possible

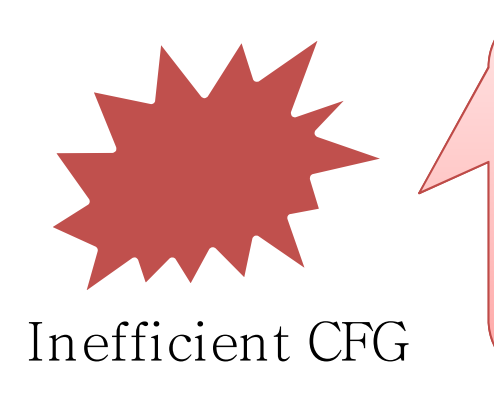

- **Small basic blocks = many nodes** 
	- time- and space-consuming ↑
- $\bullet$  **Empty basic blocks**

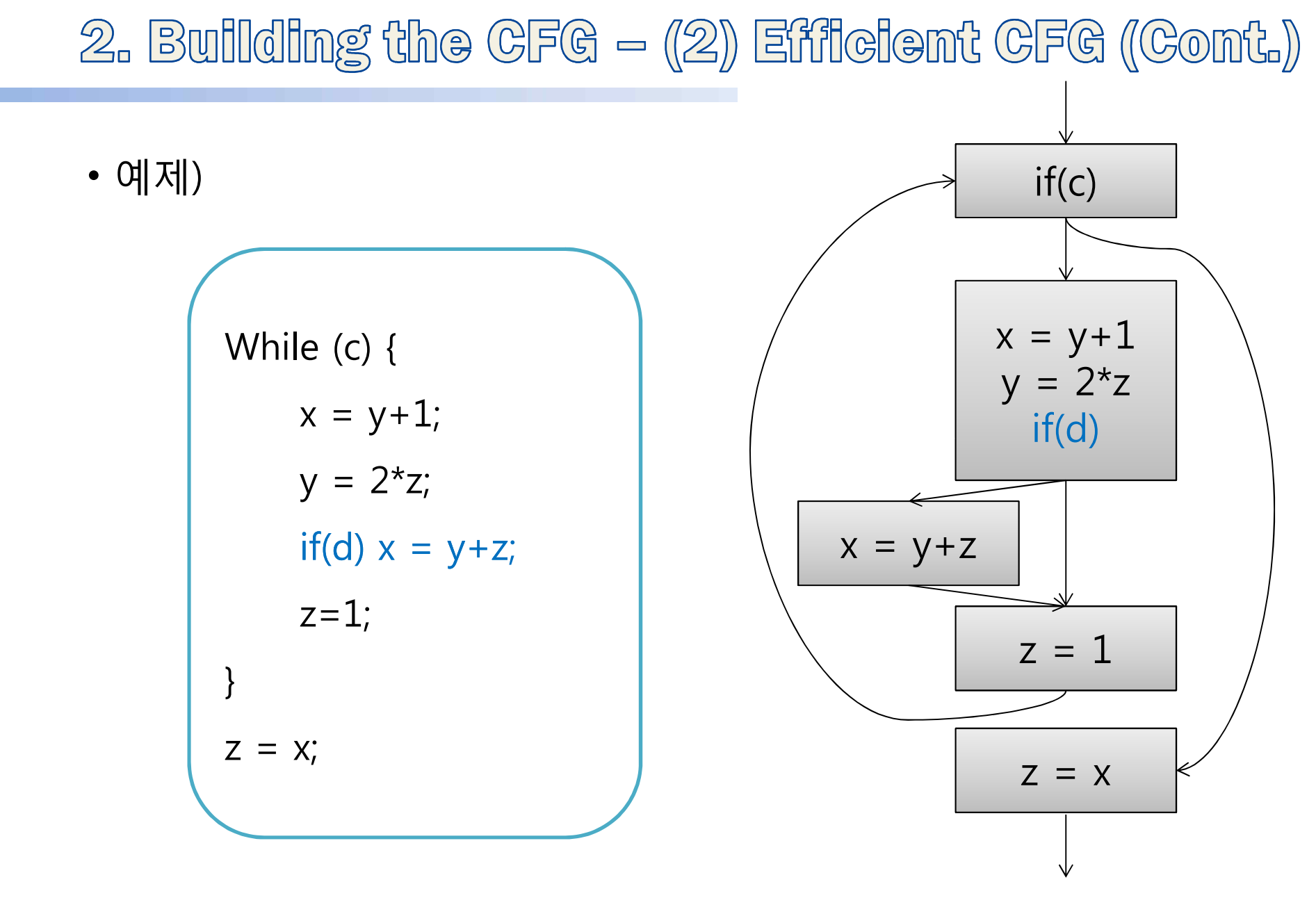

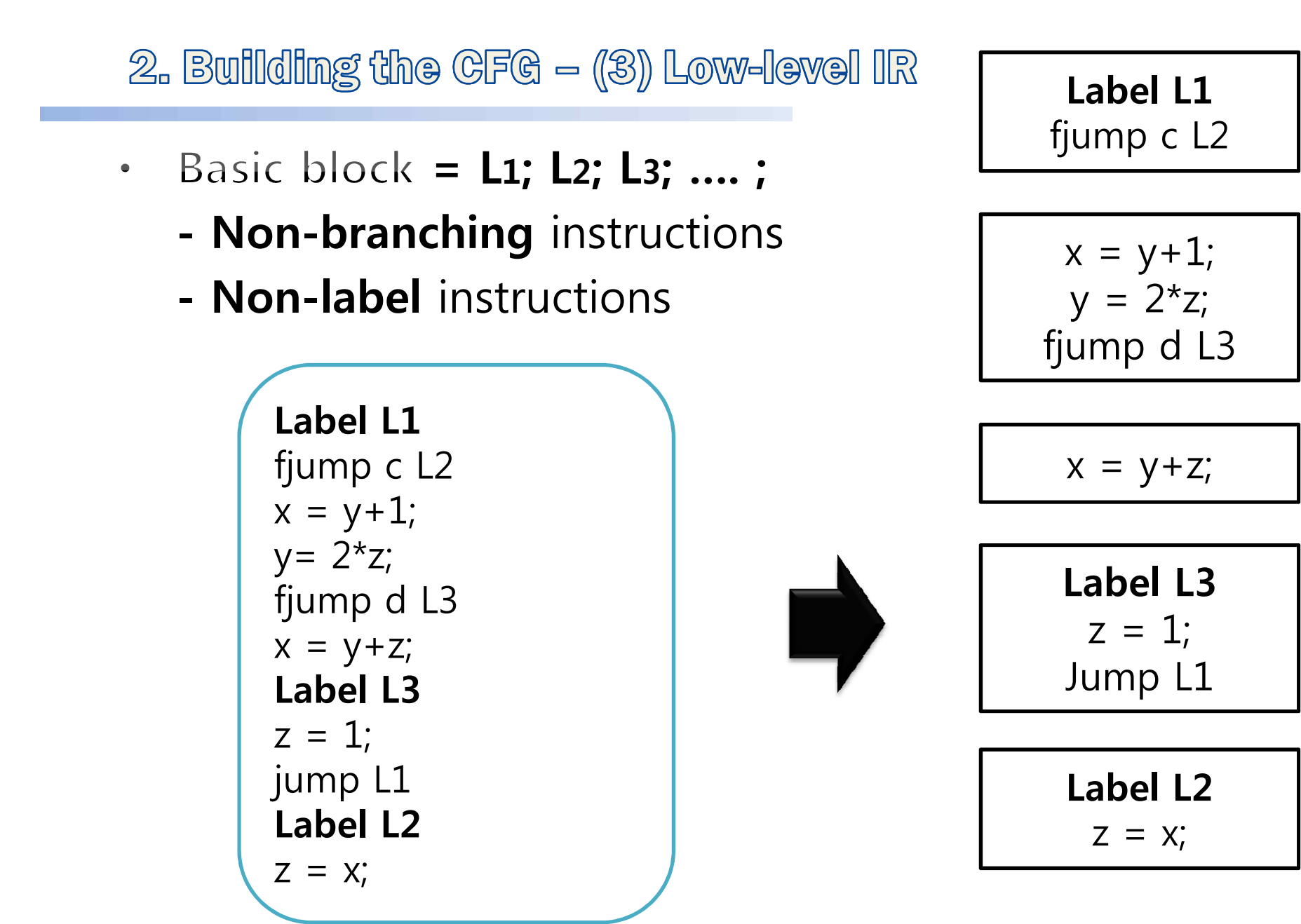

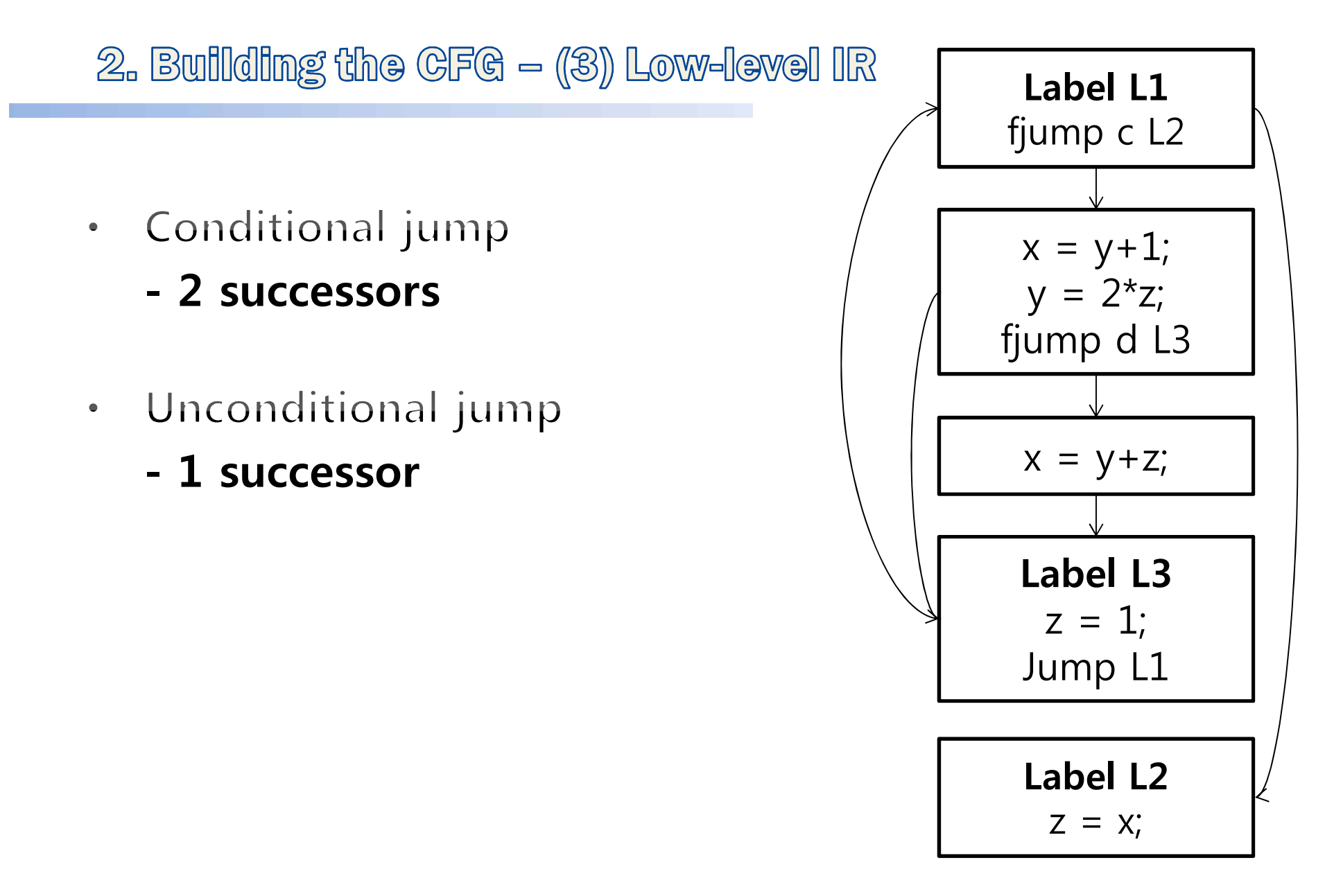

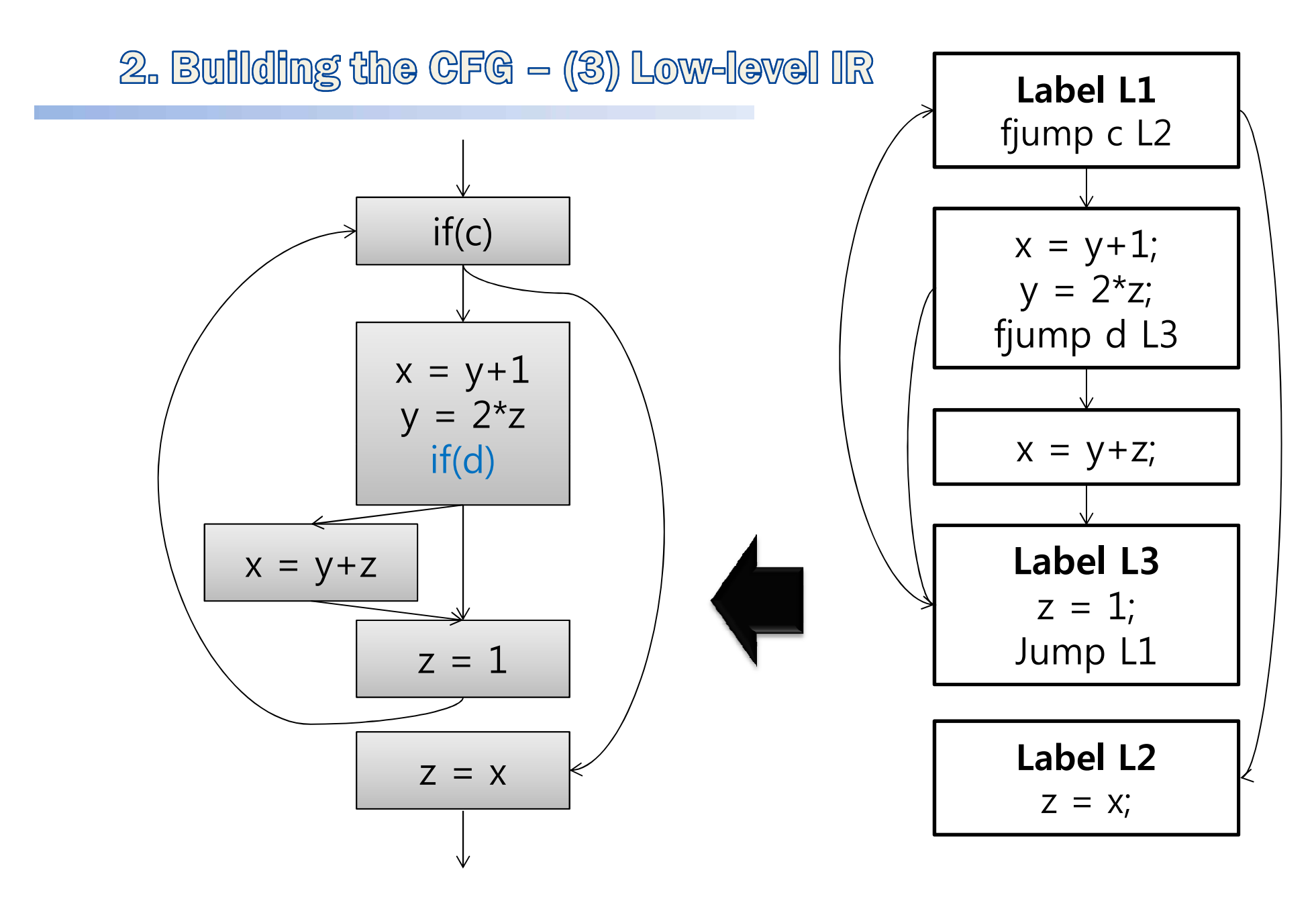

### 3. Statement of Purpose

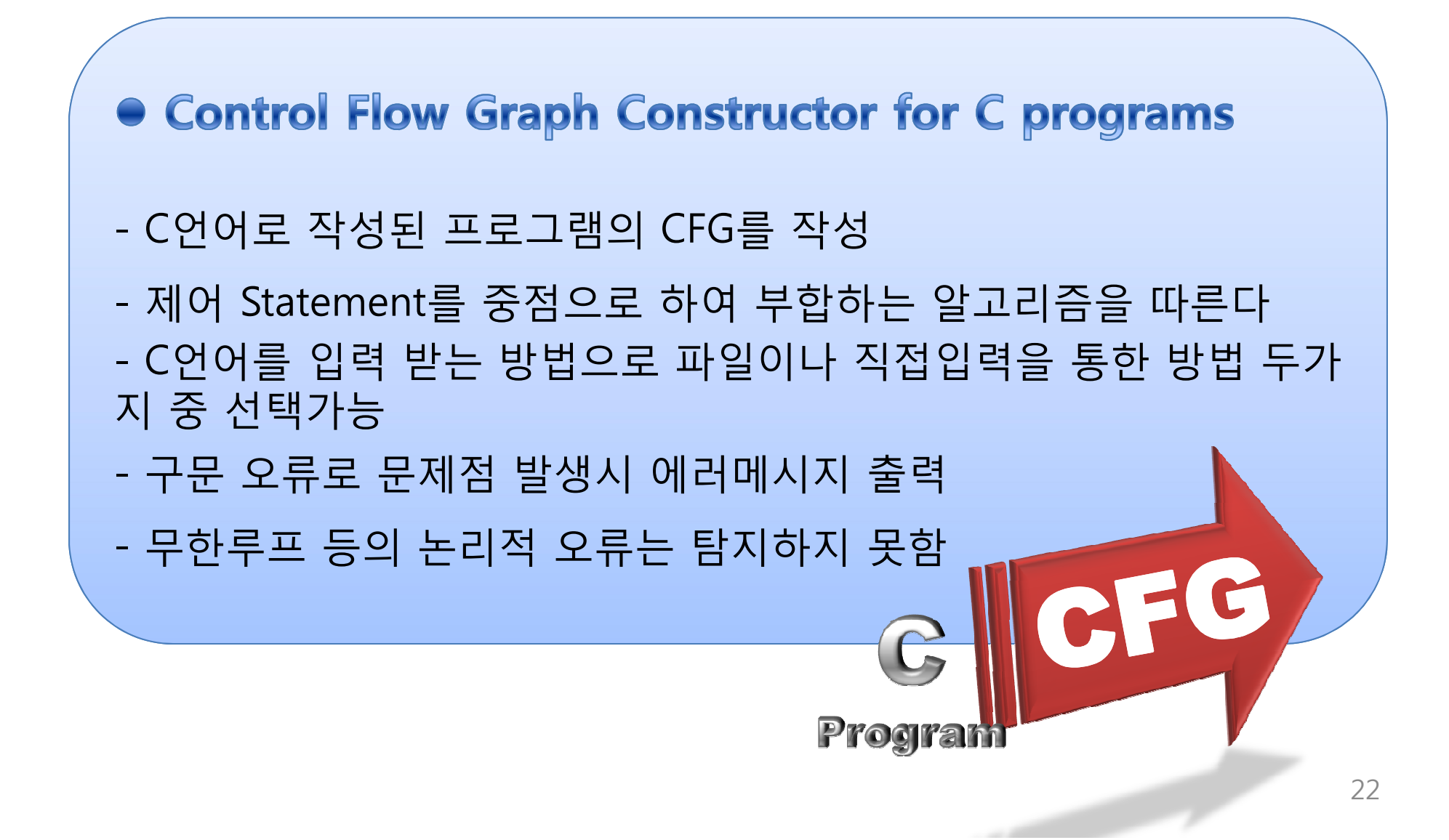

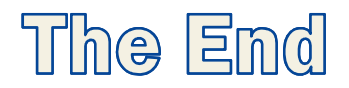

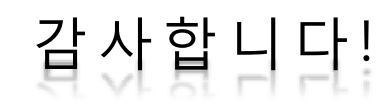